# **4.A Bináris kép- és színkódolás (2.1.5)**

Ismertesse a pixel – és vektorgrafikus képábrázolás módszerét, jellemzőit! Definiálja a következő fogalmakat: felbontás, színmélység.

Mutassa be az RGB, CYMK színmódot!

Milyen elterjedtebb fájlformátumokat ismer képek tárolására? Jellemezze ezeket! Jellemzése során térjen ki a képtömörítés módszerére is!

## *Képek kódolása*

A számítógépes grafika körébe soroljuk a grafikus objektumok (képek, rajzok, diagramok) előállítását, tárolását, a számítógép számára feldolgozható formává alakítását (képdigitalizálás), valamint megjelenítését (képernyőn, papíron)

Képek ábrázolására két grafikai módszert használunk: vektor és bitképes grafikát.

## *Vektorgrafika*

Ha valamely grafikai program segítségével vektorgrafikai képet hozunk létre, akkor a rajzolóprogram egy láthatatlan hálóra rajzolja ki az általunk készített képet, majd utasítások halmazaként tárolja el. Az utasítások pontosan leírják az egyes rajzobjektumok pozícióját, méretét, színét, alakját stb. Amikor ki szeretnénk rajzoltatni az elmentett grafikát, akkor a program értelmezi a grafikai állományban található utasításokat, és így építi fel a képernyőn megjelenítendő objektumot.

## **Jellemzői:**

- A kép egymástól független vonalakból és területekből áll.
- Minden objektum önállóan szerkeszthető utólag is bármikor.
- Torzítás nélkül lehet nagyítani, kicsinyíteni (**AA)**
- Az egyszerűbb alakzatokból álló grafikus ábrák kicsi méretű fájlokat adnak.
- A bonyolult ábrák, fényképek igen nagy méretűek, lassú a megjelenítésük a sok számolás miatt és nem képes a fénykép minőség visszaadására
- A vektorgrafikát a főleg vonalakból és egyszerű mértani alakzatokból álló rajzok, pl műszaki rajzok, építési és termék tervek, üzleti ábrák, grafikonok elkészítésére használjuk.

Vektorgrafikus képszerkesztő program pl. a CorelDraw, Adobe Illustrator, Macromedia Flash (animációs). A ClipArt rajzok nagy része is vektorgrafikus.

## *Bittérképes grafika (rasztergrafika):*

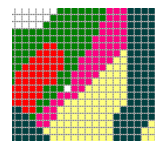

A képet függőleges és vízszintes irányokban pontokra (pixelekre- kis négyzet alakú területekre) osztja fel, és minden egyes pontnak tárolja a színinformációit. Megjelenítéskor a képernyő egy-egy képpontjában jeleníti meg a tárolt kép egyes pontjait a megfelelő színben.

### **Jellemzői:**

- A bitképek adott számú pixelt tartalmaznak, emiatt a kép átméretezéskor torzulhat. (nagyításkor nem változik a képpontok száma)
- Igen jó minőségű képek készíthetők (fényképekről is). A nagy felbontás (sok képpont) és a sok szín tárolása igen nagy méretűvé teheti a bitképes a fájlokat (még akkor is, ha viszonylag egyszerűbb rajzokat tartalmaznak.)
- A kép méretét (szélesség, magasság) megadhatjuk a képpontok számával. **Felbontáson** az egységnyi hosszúságú szakaszon (1 cm-en, 1 inch-en[~2,5cm]) elhelyezett képpontok számát értjük.

4.A tétel 2

 Egy képponton megjeleníthető színek számát **színmélység**nek nevezzük és a tároló bitek számával adjuk meg.

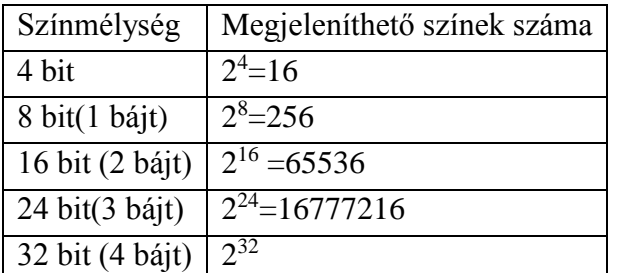

Egy kép méretét megbecsülhetjük, ha a kép vízszintes méretét (képpontok száma) szorozzuk a függőleges irányú pontokban mért méretével, majd ezt megszorozzuk a színmélységgel, majd osztunk 8-al. Pl.: Egy digitális géppel készült képnek (szélesség:1700

pixel, magasság: 1100 pixel, színmélység 24 bit) fájlmérete tömörítés nélkül: 1700x1100x24/8= 5 610 000B= 5,35MB A példából is látszik, hogy képeink meglehetősen nagy méretűek.

Bitképes feldolgozást használunk a szkennelt fényképekhez, a digitális kamerával készült képeknél. Bitképes képfeldolgozó program nagyon sok van pl. a Windowsban a Paint, a fényképész szakma igényei szerint fejlesztett Adobe Photoshop, a MS Office programcsomagban a Photoeditor ill újabban a Picture Manager, Gimp, ...

#### **A színek megadása többféle módszerrel történhet:**

Szemünk a színeket meglehetősen bonyolult módon érzékeli. Ugyanazt a színt sokan – sokfélének látjuk. Egy tárgy színét másnak látjuk, ha eltérő színű környezetbe helyezzük vagy ha erősebb vagy gyengébb megvilágítást alkalmazunk. Azt sem tudhatjuk pl., hogy a fény, amit éppen látunk egyszínű (monokromatikus – azaz azonos hullámhosszú fénysugarak alkotják) vagy pedig sokféle szín keverékeként áll elő. Ugyanazt a színt tehát többféle módon is létrehozhatjuk. Az optika kétféle színkeverést alkalmaz.

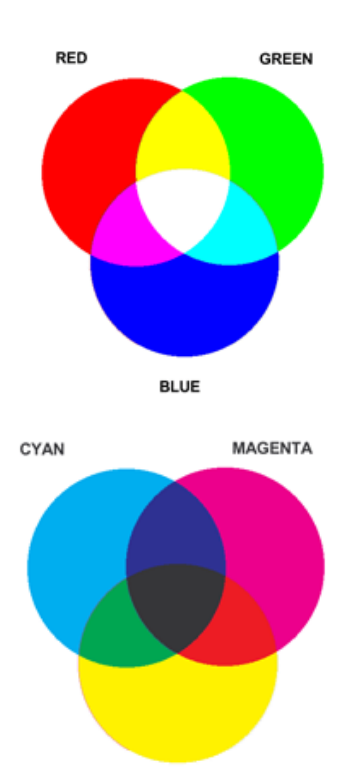

YELLOW

**Additív** színkeveréskor egyidejűleg (vagy gyors váltakozásban) több színt juttatunk a retina egy pontjára – a több szín egységes keverékszínné olvad össze. Három alapszín vörös (**R**ed), zöld (**G**reen), kék (**B**lue)színek additív keverésével minden színt elő tudunk állítani.

Ilyen elven működik a monitorunk, a színes TV képernyője is. (Egy kézi nagyítóval ezeken meg is figyelheted a három színű pontokat egymás közelében.)

A **szubsztraktív** színkeverés egymás után elhelyezett színszűrőkkel történik. A szűrők a fény egyes komponenseit elnyelik, a keverés eredménye az áteresztett fény lesz.

Ilyen színkeverést használ a nyomdatechnika is. A festékek pigmentjei a fény bizonyos összetevőit elnyelik. A szubsztraktív színkeveréssel is három alapszínt használva állítjuk elő a színeket: Kékeszöld (**C**yan) – bíbor (**M**agenta) sárga (**Y**ellow) színeket használunk. Ezek azonban nem nyelik el tökéletesen a fényt (sötétbarnát kapunk a három színszűrővel), ezért fekete (Blac**K**) színnel egészítjük ki őket.

#### *Színmódok*

#### **RGB**

A leggyakrabban az RGB színmódot használjuk. Általában ennél maradunk mindaddig, amíg képünk el nem nyeri végleges formáját – a képszerkesztő programok szolgáltatásainak tekintélyes része csak ebben a színmódban használható.

Ez a színtárolási mód három színcsatornát használ a képpontok színösszetevőinek eltárolására. Szürkeárnyalatos kép formájában meg is jeleníthetők ezek a csatornák. Ahol valamelyik szín erősen jelen van – ott világos, ahol hiányzik ott sötétnek látjuk.

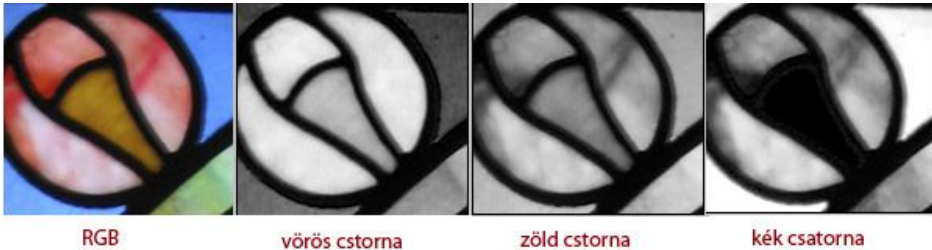

Mivel az RGB színmód a három színösszetevő fényesség értékét 8-8 -8 biten tárolja , így egy képpont színinformációinak 24 bit helyet tart fenn. Ez  $2^{24}$  azaz 16,7 millió különböző szín megjelenítését teszi lehetővé – ennyit a szemünk már nem is képes megkülönböztetni.

#### **CMYK** :

A szubsztraktív színkeverés elvén négy szín: cián (Cyan) –– bíbor (Magenta) --sárga (Yellow) fekete (Black) jelenlétének %-os arányából rakja össze a képpontok színinformációit. Ennek megfelelően 4 színcsatornát használ (ez 8x4=32 bites színmélység) Ez nem jelent 2<sup>32</sup> féle színt mert a keverés során többször azonos színt kapunk.

Színes nyomtatónk is e festékszínek keverésével állítja elő a képet.

A képek digitalizálását általában nagy színmélységen végezzük, de egy multimédiás alkalmazásba történő beillesztés előtt csökkenthetjük a színmélységet, így kisebb lesz a fájlméret és gyorsabb a megjelenítés.

A képfeldolgozás mindig nagy mennyiségű adat feldolgozását jelenti, ezért szükség lehet **adattömörítésre**. A tömörítés történhet *veszteségmentesen*, ilyenkor az eredeti képről minden információt megtartunk - ilyen tömörítési eljárással találkozhatunk például a .GIF vagy .PNG formátumú képeknél. Használunk veszteséges tömörítést is, ilyenkor a kép egyes információi elvesznek, a cél az, hogy ez ne járjon együtt lényeges látványbeli változással Ezeknél az eljárásoknál a tömörítés mértékét mi magunk is meghatározhatjuk, így a legjobb minőségben vagy a legjobb tömörítéssel is elmenthetjük állományainkat, illetve tetszőleges arányt beállíthatunk a két véglet között. Mivel érzékszerveink bizonyos határokon belül nem érzékelik a különbséget az eredeti és tömörített állomány között, bátran használhatjuk ezt a tömörítési eljárást is. A .JPG formátumú állományok is veszteséges tömörítési eljárást használnak.

A képinformációk tárolására sokféle fájl formátumot használhatunk, minden formátumnak van valamilyen előnye vagy különlegessége egy másikhoz képest, de a sokféleséget elsősorban a szoftvergyártókra gyakorolt piaci hatás okozza.

#### **BMP:**

"Bitmap file". Ez a formátum főként a Microsoft Windowsban használatos pixeles képek tárolására szolgál. A formátum 24 bites színmélységig tud képeket tárolni. Nem tömörít, ezért nagy fájlméretet eredményez.

### **GIF:**

A legtöbb program beolvassa és menti a GIF képeket. Gyakran használjuk internetes megjelenítésre is. A hálózati felhasználást segíti az **interlaced** lehetőség. Ekkor a kép négy részből tevődik össze, melyek egyre részletgazdagabbak. A böngésző először egy elnagyolt képet tölt le, majd ezt egyre finomítja.

A GIF89 szabvány támogatja az **átlátszó** területeket is. A 256 szín valamelyikét átlátszónak definiálhatjuk, így megoldhatjuk, hogy a kép nem téglalap alakúnak látszik, hanem pl. egy figura alakját veszi fel.

A GIF különlegessége az **animálhatóság**. Az animált GIF képek egyes fázisai eltérnek egymástól. Egymás után vetítve mozgónak látjuk őket. A böngészők képesek értelmezni őket.

### **JPG:**

A formátum fő előnye, hogy nagymértékű, 6-20-szoros tömörítést lehet vele elérni. Hátránya, hogy kizárólag árnyalatos bittérképes képekre alkalmazható, mert kitömörítéskor nem áll elő pontosan az

#### 4.A tétel 4

eredeti színhalmaz, az eltérés mértéke arányos a tömörítés mértékével (veszteséges tömörítés). Többszöri beolvasás és JPG-be mentés során az eltérés halmozódik (fokozottan növekszik), ezért ezt a formátumot akkor célszerű alkalmazni, amikor a képet többé már nem változtatjuk meg. Különböző felbontási fokozatokra és 24 bites színmélységig alkalmas formátum. **Mentéskor megadható a tömörítés foka, mely fordított arányban van a kép minőségével.** Interneten gyakran használjuk. Lehetőség van a progresszív mentésre. Ekkor betöltéskor először egy el nagyolt kép jelenik meg, ami fokozatosan részletgazdagabbá válik.

## **PSD:**

Photoshop saját fájlformátuma – bittérképes. Rétegek, görbék különböző színmódok tárolására képes. Nem tömörített. Ha egy kép szerkesztését Photoshopban még nem fejeztük be, ajánlatos psd formátumban menteni.

#### **PNG:**

képek tárolására, veszteségmentes tömörítésére alkalmas. A GIF formátum utódjának szánják. Elsősorban a számítógépes hálózatokban lévő képek átvitelére szolgál (egyre többet találkozunk ilyen képekkel az interneten is). Használ alfa csatornákat, 48 bites színmélységig képes képek kezelésére. Képes fokozatos megjelenítésre, átlátszóság is beállítható rá.

#### **XCF:**

A GIMP saját fájlformátuma. Ez támogatja a rétegeket és minden egyéb GIMP-specifikus információ mentését is.